# **turboTECHNIK**

## ... be turbo!

TurboTipp 22-10 PKW Turboladerfehler durch falsche Zuordnung VAG 1.2 TSI Motor

Audi: A1, A1 Sportback, A3, A3 Cabrio, A3 Sportback

Seat, Ibiza, Ibiza SC, Ibiza ST, Toledo, Altea, Altea XL, Leon

Skoda, Fabia, Fabia Scout, Roomster, Roomster Scout, Roomster Praktik, Rapid, Rapid Scout Octavia, Yeti

VW: Caddy, Caddy Maxi, Polo, Golf, Golf Variant, Golf Plus, Jetta, Touran

Motor: 1.2 TSI, Motorcode CBZA. CBZB, CBZC

Turbolader: 128565, 128566, 130654

Hersteller: IHI

Baujahre: 05-2009 bis 05.2011

### **Ursache:**

Bei diesen Motoren kommt es immer wieder zu Problemen nach dem Einbau eines neuen Turboladers. Die Turbolader 128566 und 130654 sind optisch fast identisch.

Der neue Turbo lässt sich nicht anlernen oder hat keine Leistung. Die Ursache sind verschiedene Versionen in Motorsoftware und elektronischem Aktuator welche **nicht kompatibel** sind. Die Regelklappe wurde verschleißfester positioniert und der

Hebelweg 2mm verändert.

Erschwerend kommt dazu, dass die Zuordnung seitens der elektronischen Kataloge nicht immer zutreffend ist. Die verknüpften Baujahre und die hinterlegten OE -Nummern sind möglicherweise nicht korrekt.

### **Abhilfe**:

Vergleichen Sie unbedingt die Serien Spezifikation der Typenschilder: Bestellen Sie neue Turbolader für diese Anwendung immer nach dem Typenschild des alten Turboladers.

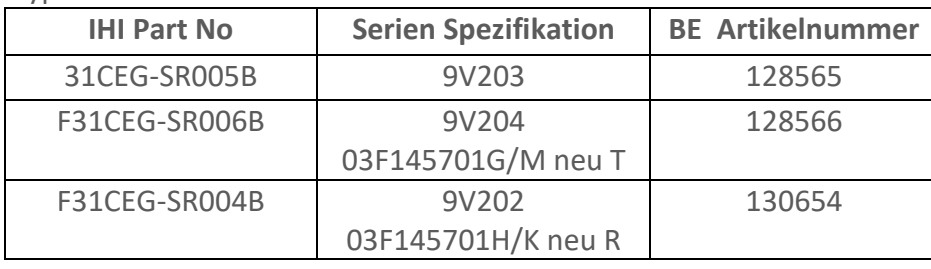

**-Beachten Sie die VW TPI2043808 und aktualisieren Sie die Software. -Adaptieren Sie den Aktuator: Zündung 10 x 10 s ein- und 10s ausschalten.**

#### **ORIGINAL VOM<br>HERSTELLER LUREGKITS REPACTURED ZUBEHÖR** Alles erhältlich bei

BE TURBO GmbH Geschäftsführer: Amtsgericht Steinfurt Sparkasse Osnabrück<br>Chaimlerstr. 32 – Mark Timmermeister HRR 12519 – RIZ: 265 501.05 Kto

www.be-turbo.de **Steuer-Nr.: 61/202/20317** BIC: NOLADE22XXX

Mark Timmermeister HRB 12519 BLZ: 265 501 05, Kto.Nr.: 275 743 48432 Rheine **USE-ID: DE 119062820** IBAN: DE93 2655 1015 0000 2757 43

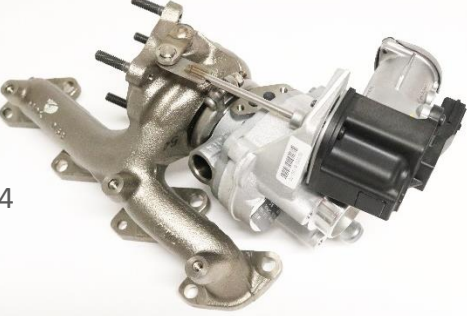

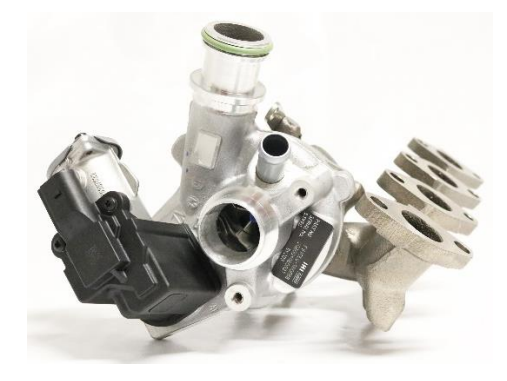

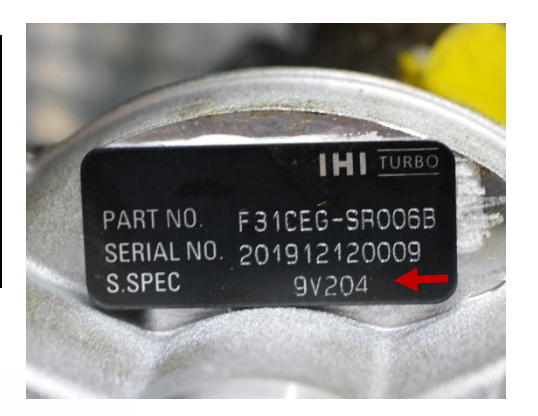

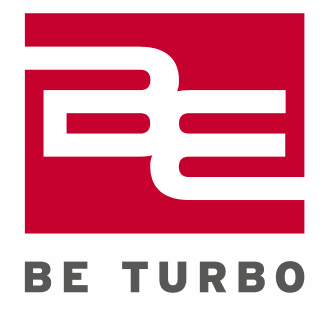